توضح هذه الآلية الخطوات الواجب اتباعها في حال اكتشاف خطأ في سؤال أثناء الاختبار الإلكتروني على نظام (Questionmark (نالوغبة في تعديل درجات الطالب الذين ظهو لهم هذا السؤال.

**أثناء االختبار:**

- **-1** إبالغ منسقـ/ـة المادة بالخطأ العتماده.
- **-2** بعد معاينة السؤال ناعتماد الخطأ، يتوجب عى منسقـ/ـة المادة تسجيل الوقم الجامعي لىطالب نرقم السؤال كما ظهو للطالب، ومن ثم التواصل مع مشرفـ/ـة البنك لعمل ما يلزم.

**بعد االختبار:**

لتعديل درجات الطلاب، يتوجب على مشرفـ/ـة البنك أو المسؤولـ/ـة عن التقارير اتباع الخطوات التالية لاستخراج الأرقام الجامعية لجميع الطالب الذين ظهو لهم السؤال:

**-1** تطبيق تقويو من يوع (Report Coaching (لمعوفة رأس السؤال كما هو موضح في الخطوات التالية:

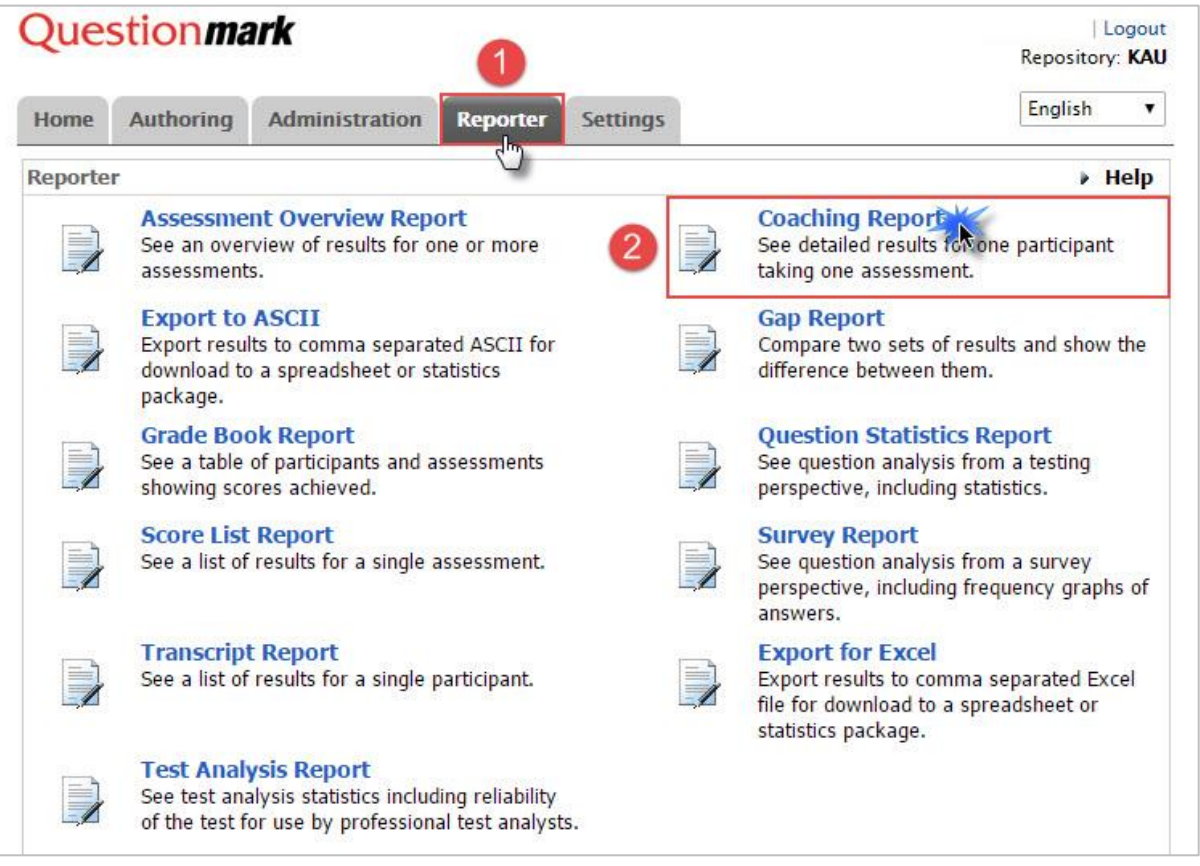

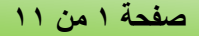

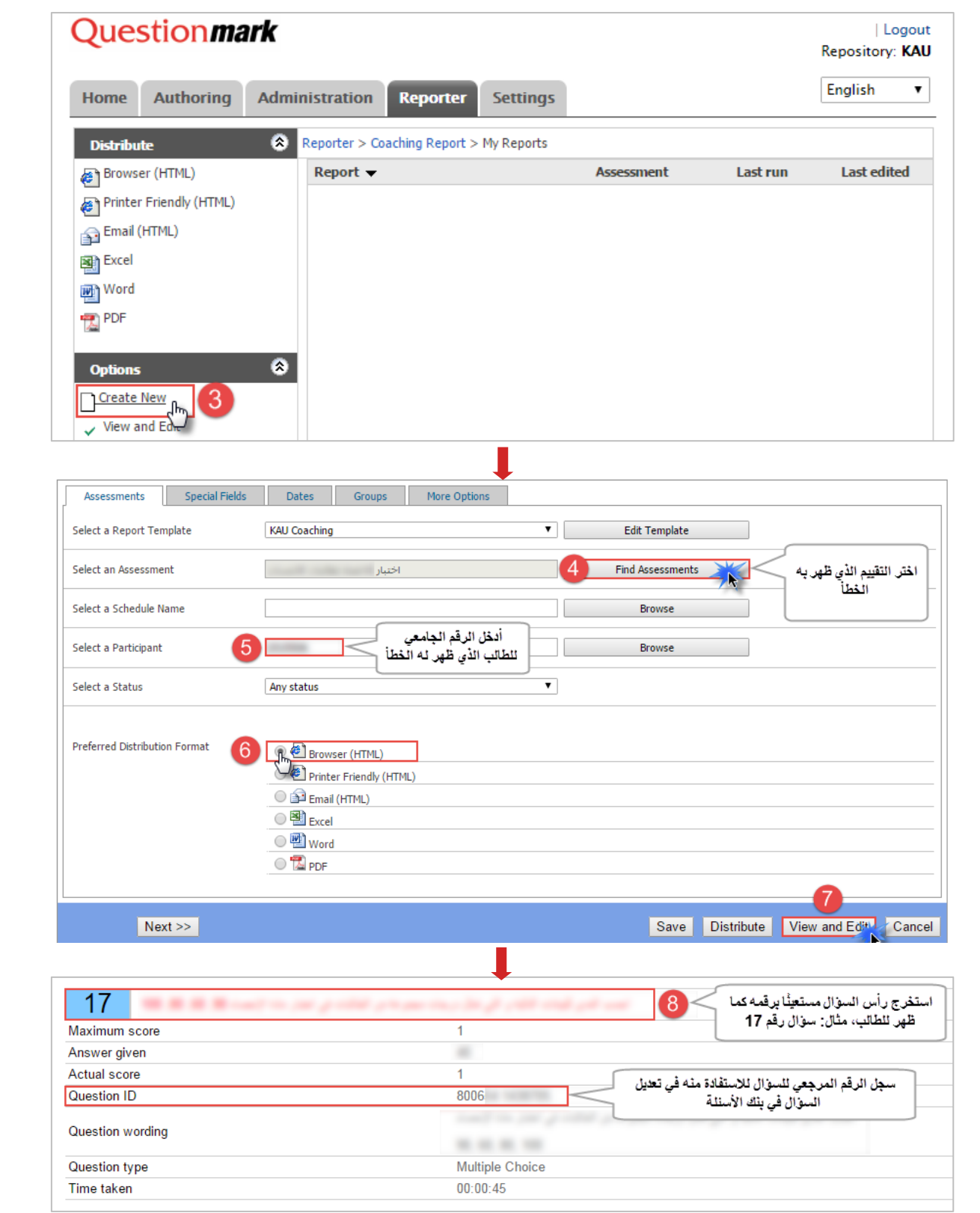

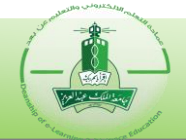

**-2** بعد استخواج رأس السؤال، يتم تطبيق تقويو (Report Survey (لمعوفة الطالب الذين ظهو لهم باتباع الخطوات التالية:

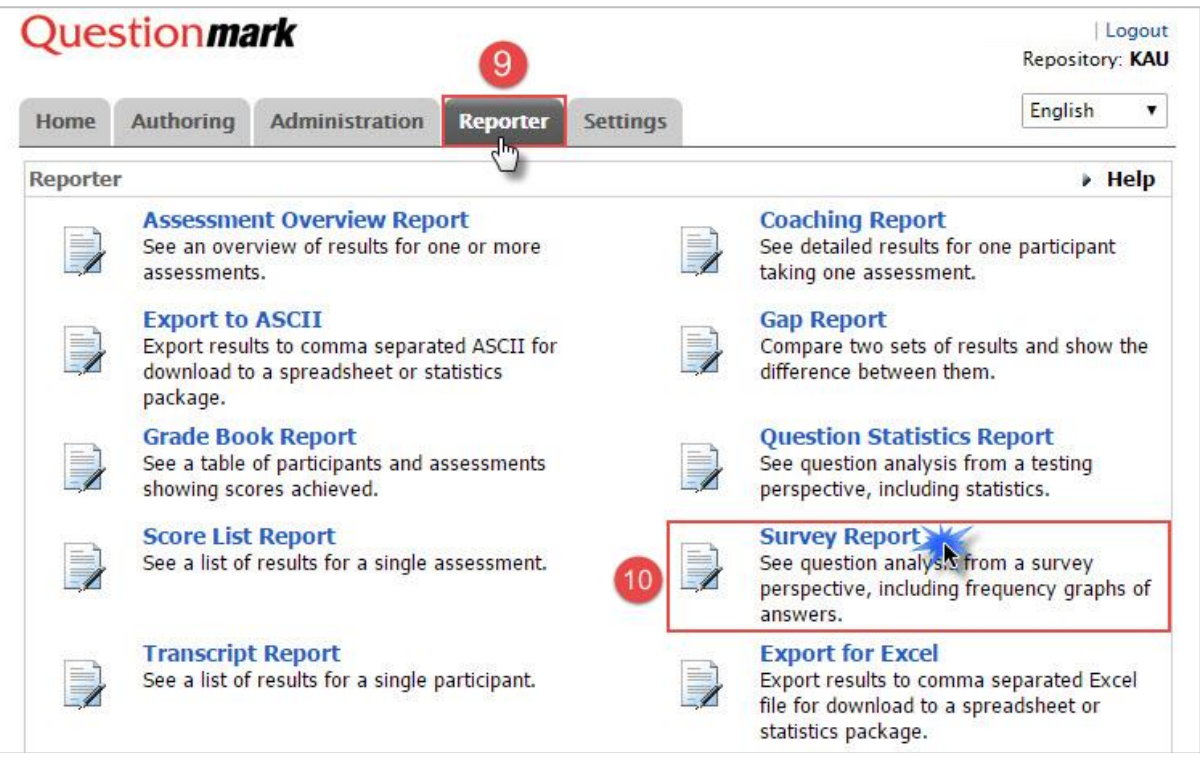

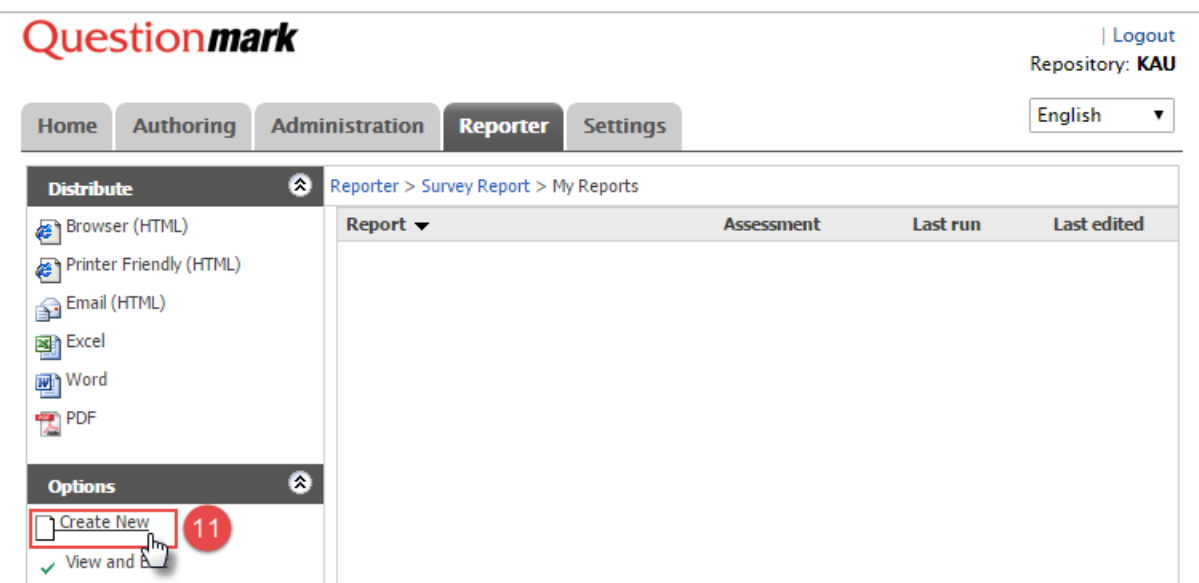

ш

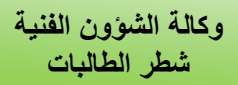

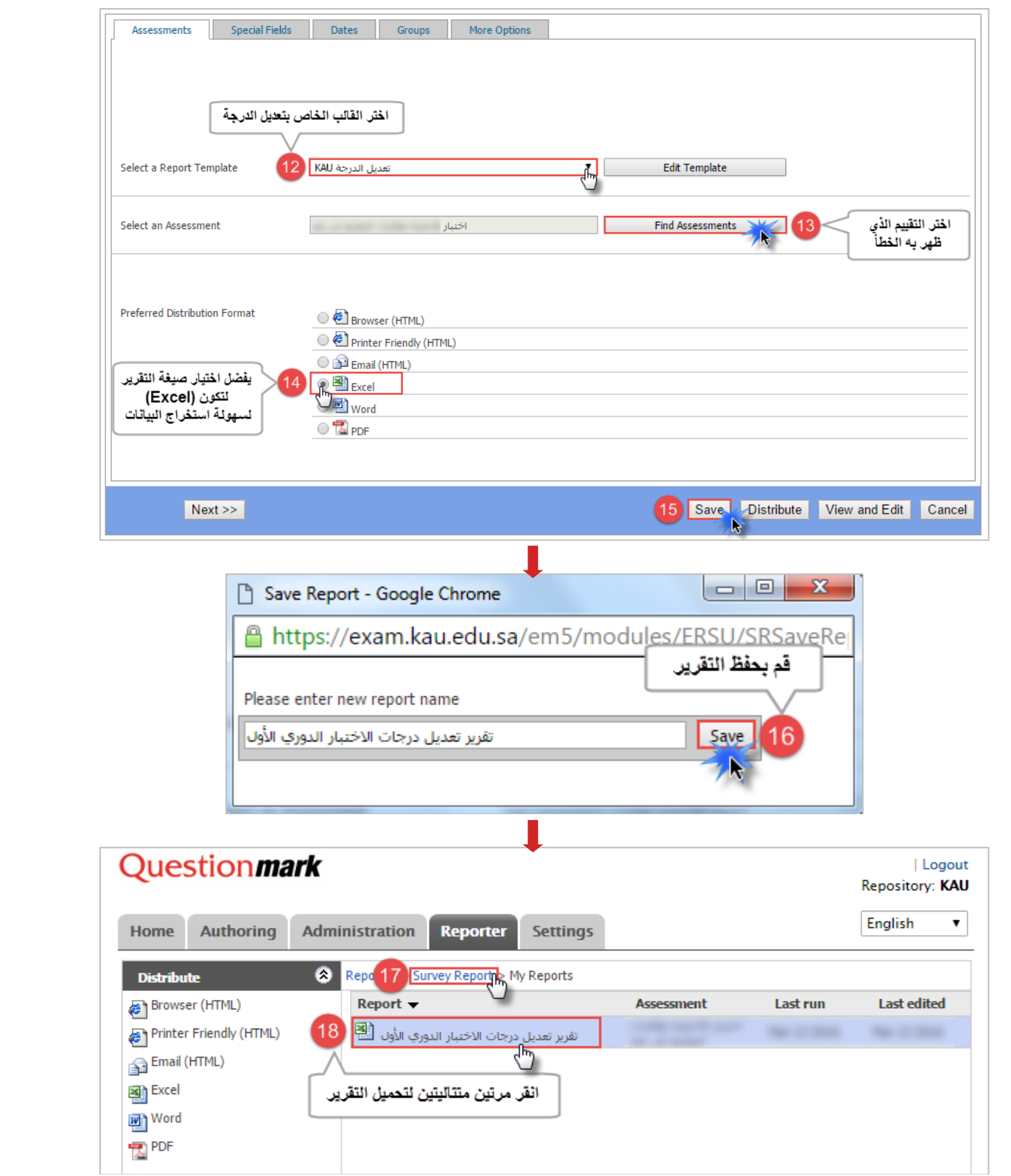

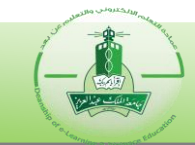

**-3** بعد تحميل التقويو كمىف (Excel(، قم بفتح المىف لىبحث عن السؤال الموغوب نمن ثم استخواج األرقا الجامعية للطلاب كالتالي:

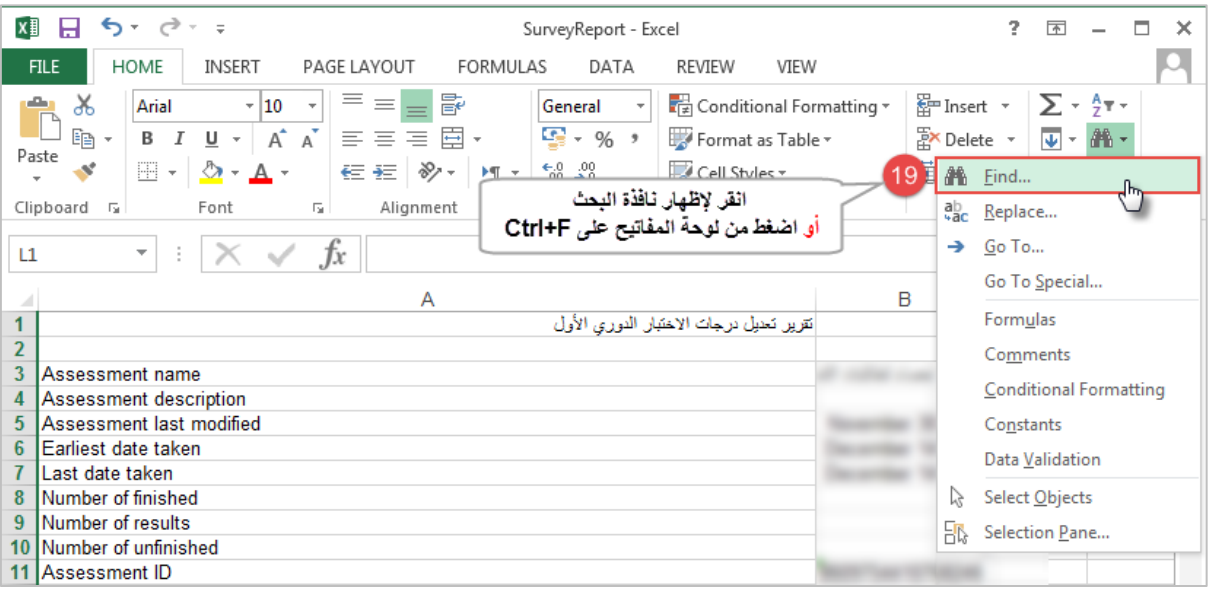

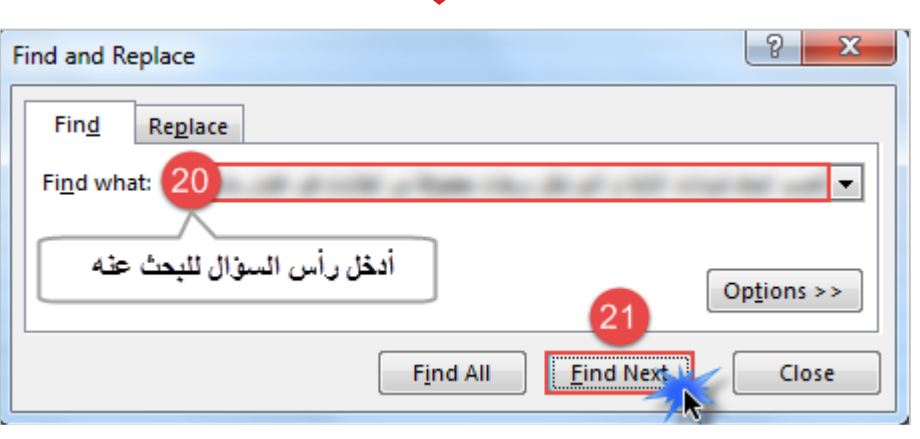

 $\mathbb{R}^n$ 

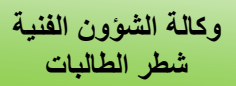

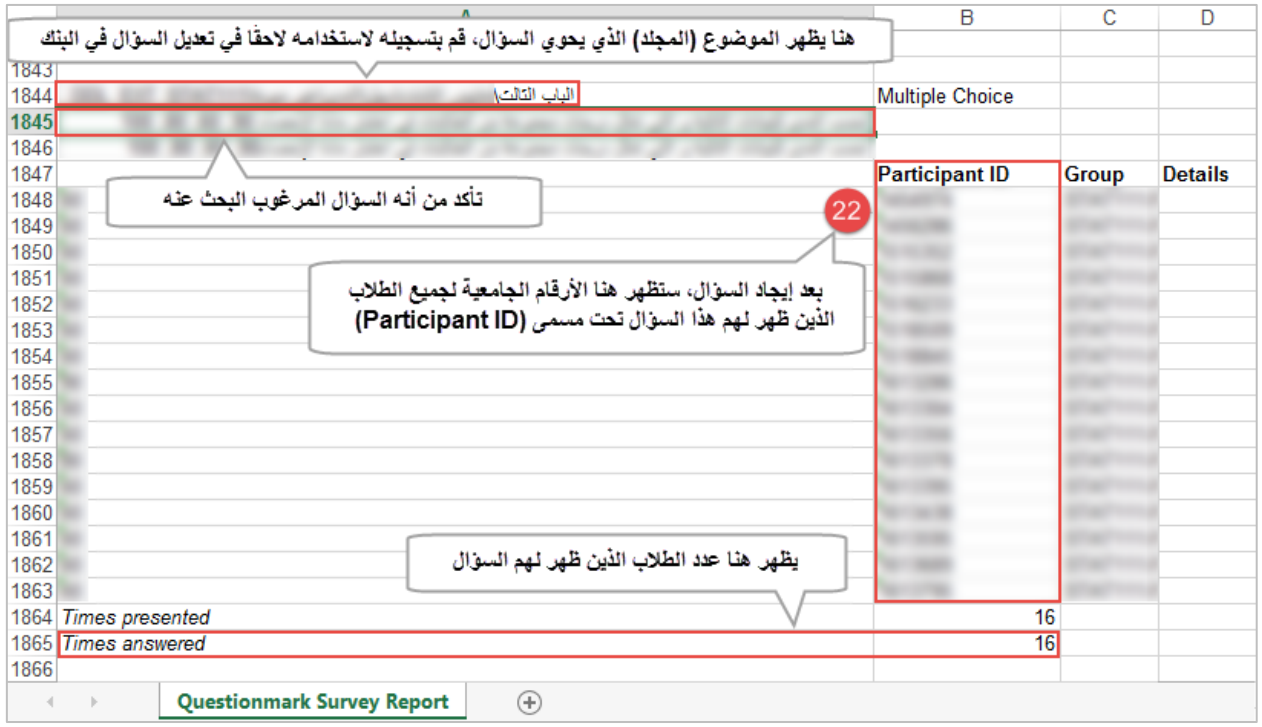

**-4** بعد استخواج األرقا الجامعية لىطالب الموغوب تعديل درجاتهم نيسخها من التقويو السابق، قم بتطبيق تقويو (Export for Excel) ومن ثم تعديل الدرجات كالتالي:

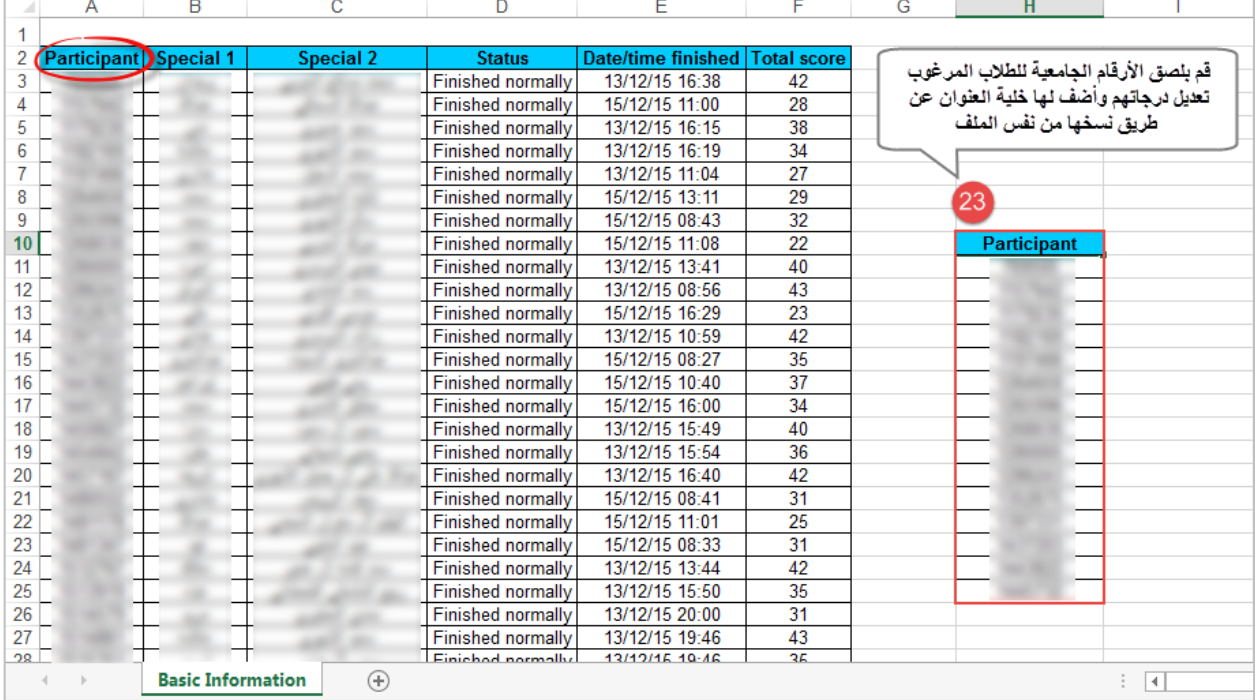

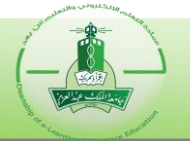

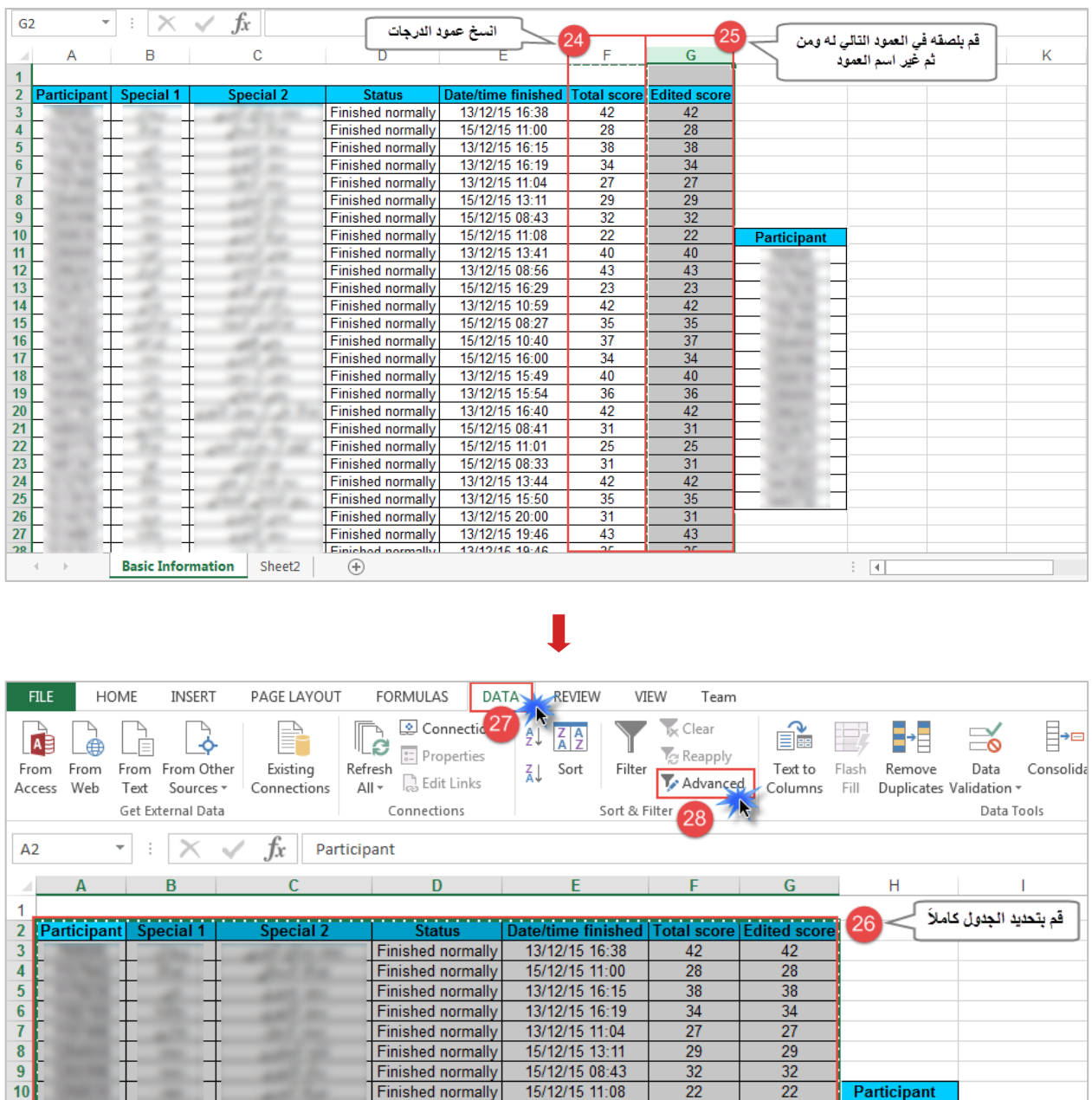

13/12/15 13:41

13/12/15 08:56

15/12/15 16:29<br>13/12/15 10:59

15/12/15 08:27<br>15/12/15 10:40

15/12/15 16:00

13/12/15 15:49

13/12/15 15:54

13/12/15 16:40

15/12/15 08:41

 $40$ 

 $\frac{1}{43}$ 

 $\frac{18}{23}$ 

 $\frac{35}{37}$ 

 $34$ 

 $40\,$ 

 $36$ 

 $\overline{42}$ 

 $\overline{31}$ 

 $40$ 

 $\frac{1}{43}$ 

 $\frac{18}{23}$ 

 $\frac{35}{37}$ 

 $\overline{34}$ 

40

 $\overline{36}$ 

 $\overline{42}$ 

 $\overline{31}$ 

Finished normally

Finished normally

**Finished normally** Finished normally

Finished normally

Finished normally

**Finished normally** 

Finished normally

Finished normally

Finished normally

Finished normally

 $\frac{11}{12}$   $\frac{13}{14}$   $\frac{14}{15}$   $\frac{15}{16}$ 

 $17$ 

 $18$ 

 $19$ 

 $\overline{20}$ 

 $\overline{21}$ 

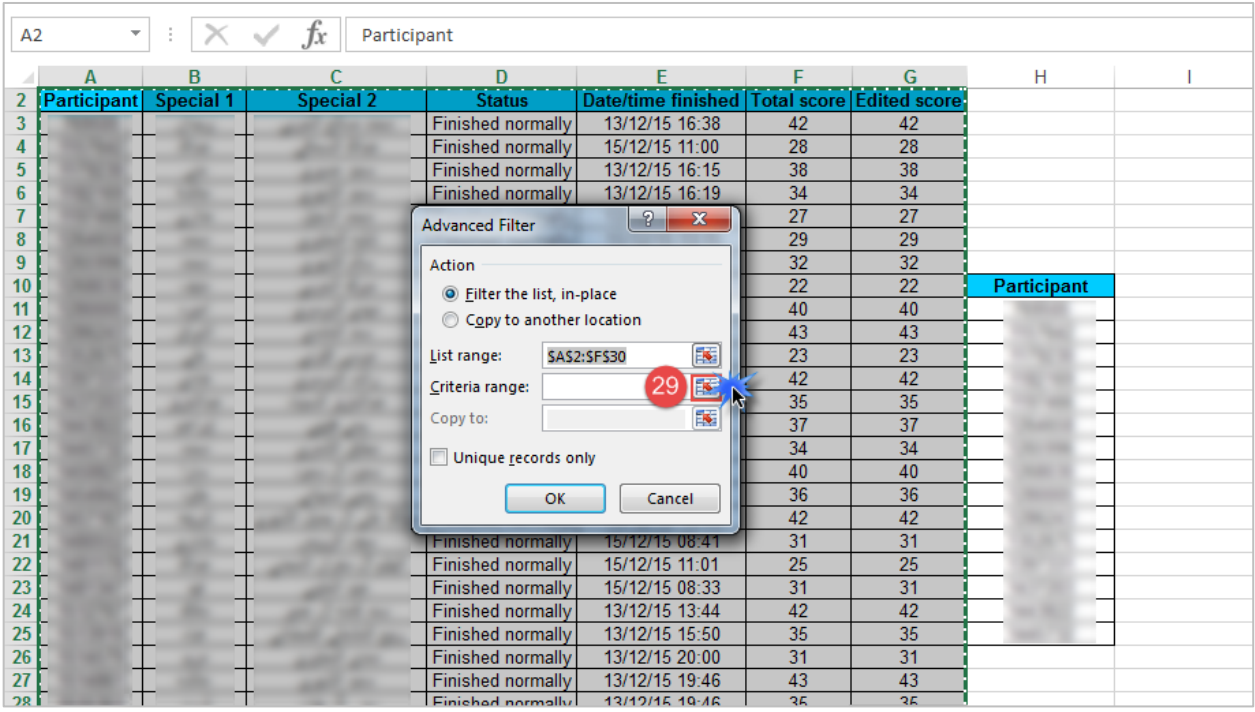

#### $\mathbf I$

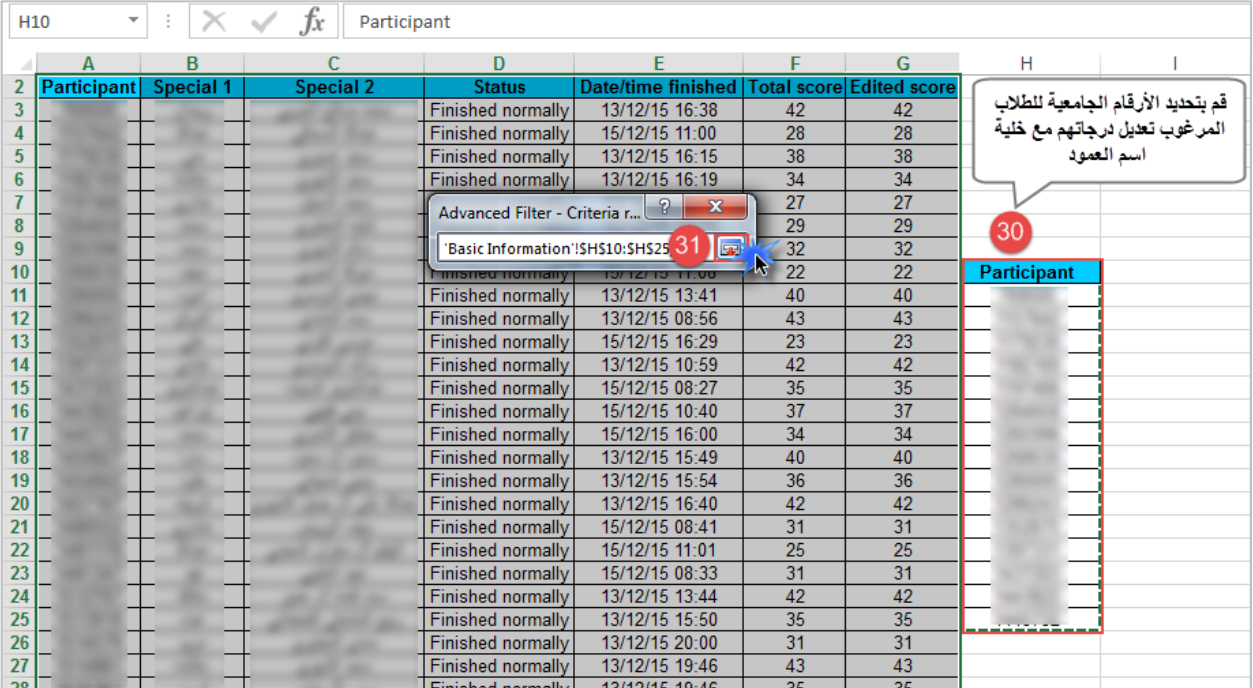

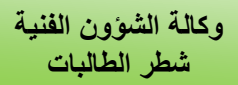

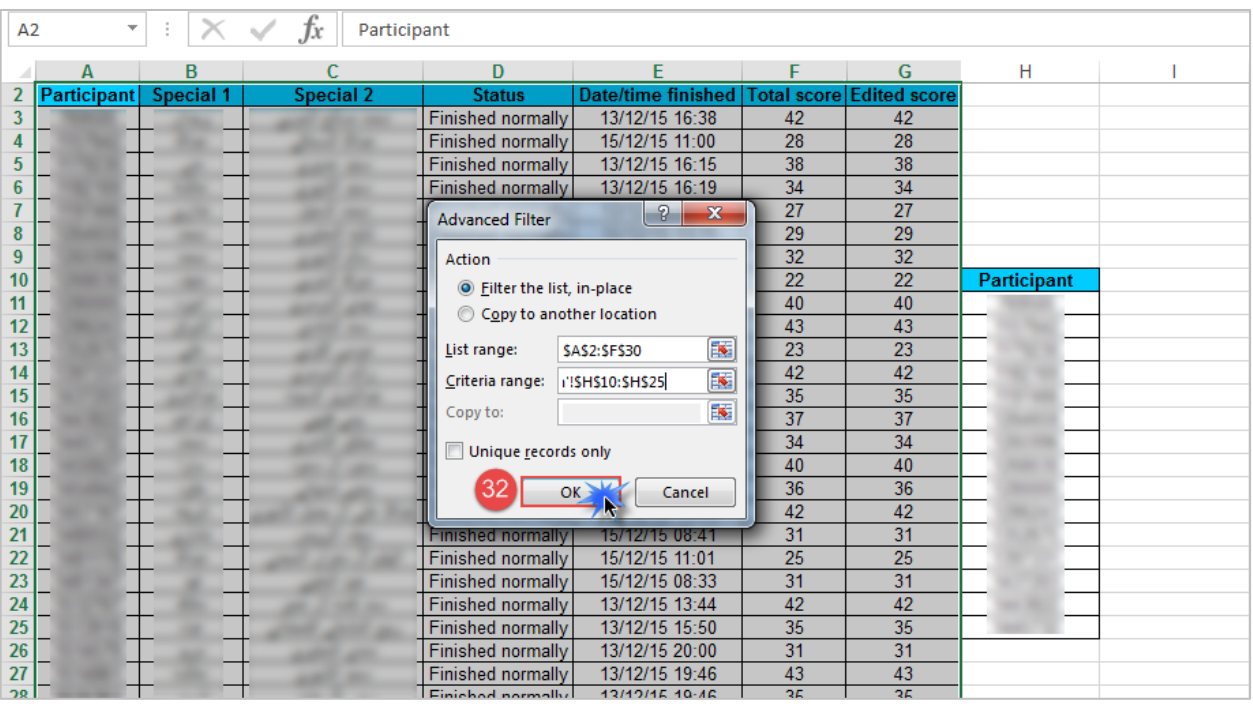

 $\mathbf I$ 

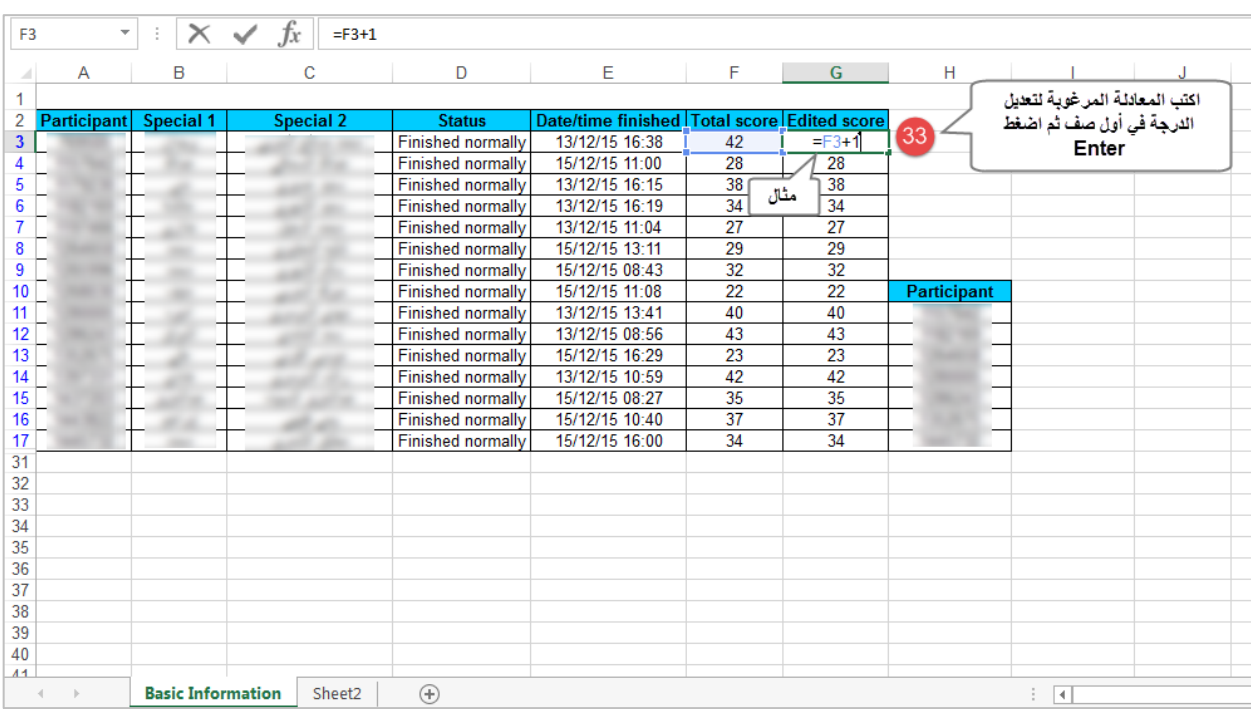

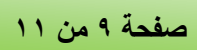

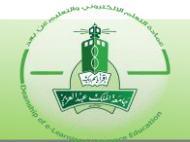

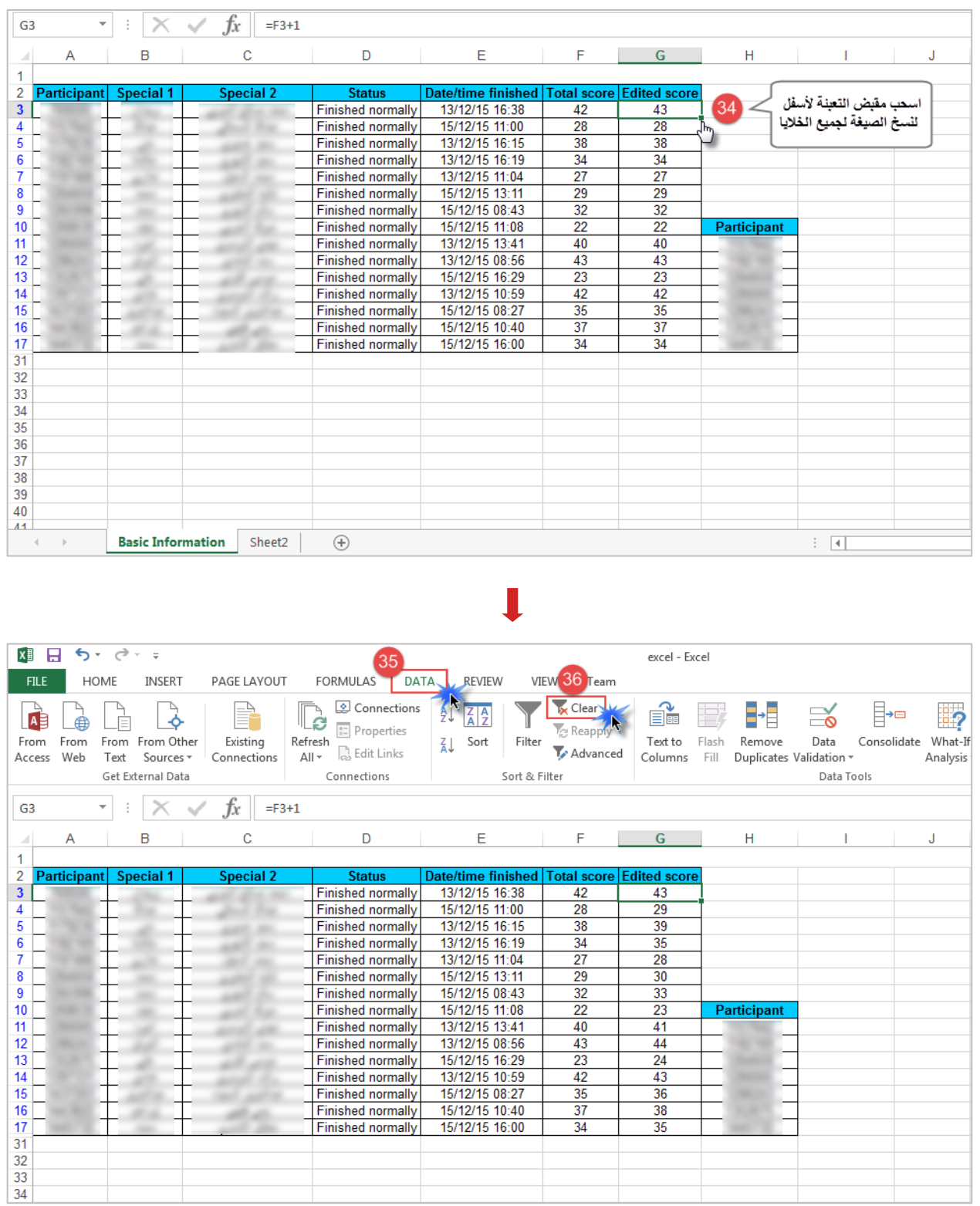

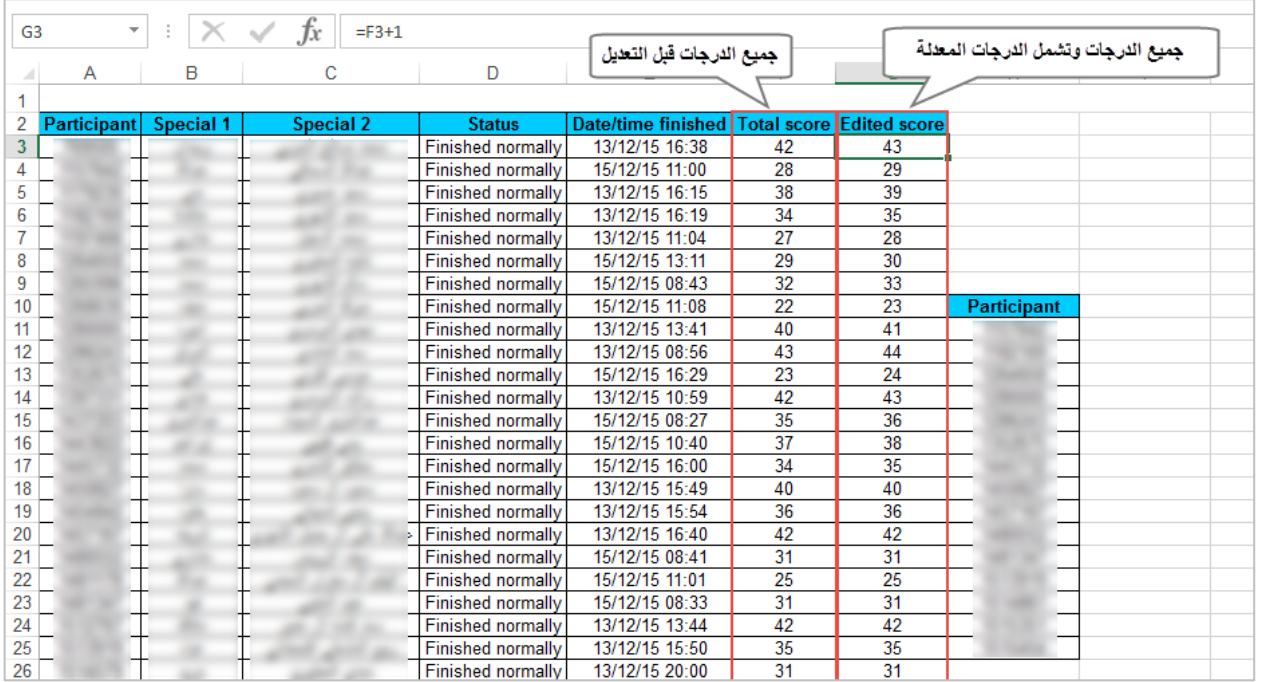

- **-5** إفادة مشوفـ/ـة البنك بالمعىومات التالية لتعديل الخطأ في بنك األسئىة:
	- رأس السؤال. – الوقم الموجعي لىسؤال.
	- الموضوع )المجىد( الذي يحوي السؤال.